# <span id="page-0-0"></span>Package 'EnhancedVolcano'

April 15, 2019

Type Package

Title Publication-ready volcano plots with enhanced colouring and labeling

Version 1.0.1

Author Kevin Blighe

Maintainer Kevin Blighe <kevin@clinicalbioinformatics.co.uk>

Description Volcano plots represent a useful way to visualise the results of differential expression analyses. Here, we present a highly-configurable function that produces publicationready volcano plots. EnhancedVolcano will attempt to fit as many transcript names in the plot window as possible, thus avoiding 'clogging' up the plot with labels that could not otherwise have been read.

License GPL-3

**Depends** R  $(>= 3.5.0)$ , ggplot2, ggrepel

#### Imports

Suggests RUnit, BiocGenerics, knitr, DESeq2, pasilla, airway, gridExtra, magrittr

URL <https://github.com/kevinblighe/EnhancedVolcano>

biocViews ImmunoOncology, RNASeq, GeneExpression, Transcription, DifferentialExpression

VignetteBuilder knitr

git\_url https://git.bioconductor.org/packages/EnhancedVolcano

git\_branch RELEASE\_3\_8

git\_last\_commit 45c76cc

git\_last\_commit\_date 2019-01-04

Date/Publication 2019-04-15

# R topics documented:

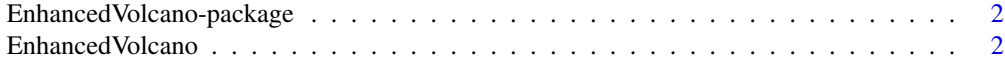

**Index** [6](#page-5-0) **6** 

<span id="page-1-0"></span>EnhancedVolcano-package

*EnhancedVolcano: Publication-ready volcano plots with enhanced colouring and labeling.*

## Description

Volcano plots represent a useful way to visualise the results of differential expression analyses. Here, we present a highly-configurable function that produces publication-ready volcano plots. EnhancedVolcano will attempt to fit as many transcript names in the plot window as possible, thus avoiding 'clogging' up the plot with labels that could not otherwise have been read.

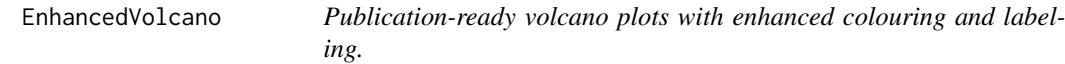

#### Description

Volcano plots represent a useful way to visualise the results of differential expression analyses. Here, we present a highly-configurable function that produces publication-ready volcano plots. EnhancedVolcano will attempt to fit as many transcript names in the plot window as possible, thus avoiding 'clogging' up the plot with labels that could not otherwise have been read.

#### Usage

```
EnhancedVolcano(
    toptable,
    lab,
    x,
    y,
    selectLab = NULL,
    xlim = c(min(toptable[,x], na.rm=TRUE), max(toptable[,x], na.rm=TRUE)),
    ylim = c(0, max(-log10(toptable[,y]), na.rm=TRUE) + 5),
    xlab = bquote(~Log[2]~ "fold change"),
    ylab = bquote(\sim -Log[10] \sim italic(P)),axisLabSize = 16,
    pCutoff = 0.05,
    pLabellingCutoff = pCutoff,
    FCcutoff = 2.0,
    title = ",
    titleLabSize = 16,
    transcriptPointSize = 0.8,
    transcriptLabSize = 3.0,
    col = c("grey30", "forestgreen", "royalblue", "red2"),
    colOverride = NULL,
    colAlpha = 1/2,legend = c("NS", "Log2 FC", "P", "P & Log2 FC"),
    legendPosition = "top",
    legendLabSize = 10,
```
# EnhancedVolcano 3

```
legendIconSize = 3.0,
DrawConnectors = FALSE,
widthConnectors = 0.5,
colConnectors = "black",
cutoffLineType = "longdash",
cutoffLineCol = "black",
cutoffLineWidth = 0.4,gridlines.major = TRUE,
gridlines.minor = TRUE,
border = "partial",borderWidth = 0.8,
borderColor = "black")
```
## Arguments

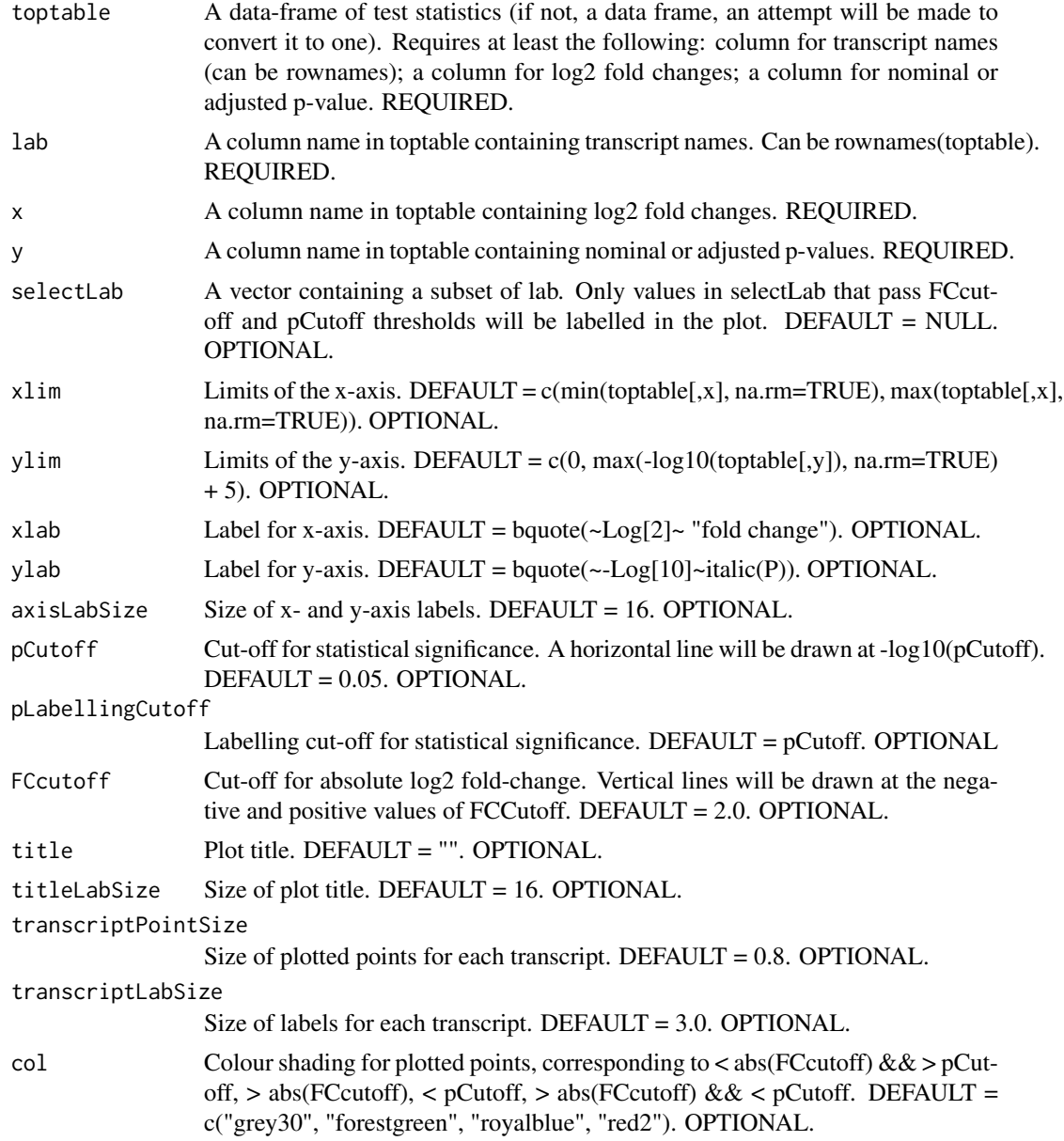

<span id="page-3-0"></span>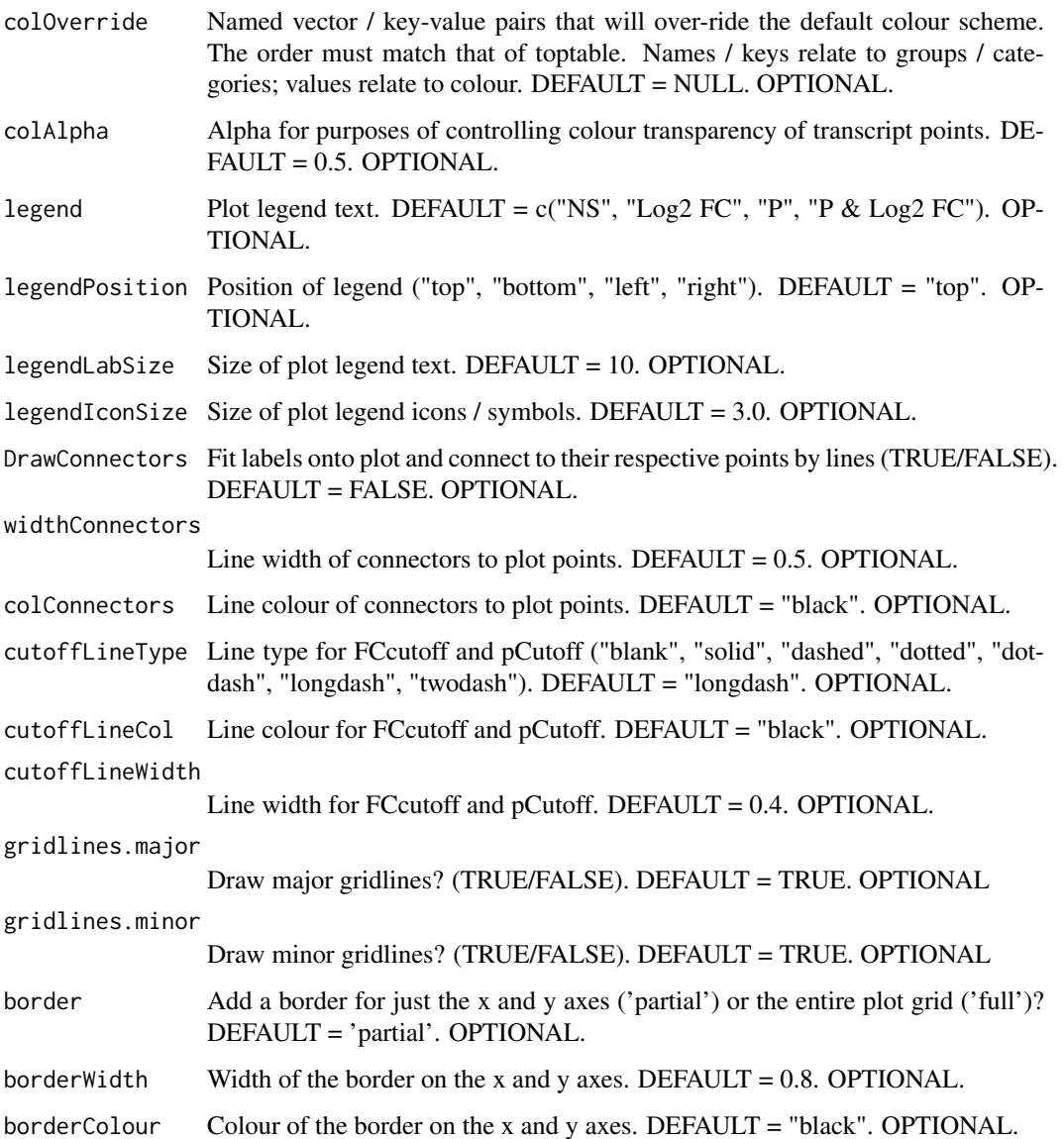

#### Details

Volcano plots represent a useful way to visualise the results of differential expression analyses. Here, we present a highly-configurable function that produces publication-ready volcano plots [@EnhancedVolcano]. EnhancedVolcano will attempt to fit as many transcript names in the plot window as possible, thus avoiding 'clogging' up the plot with labels that could not otherwise have been read.

# Value

A [ggplot2](#page-0-0) object.

# Author(s)

Kevin Blighe <kevin@clinicalbioinformatics.co.uk>

#### EnhancedVolcano 5

#### Examples

```
library("pasilla")
pasCts <- system.file("extdata", "pasilla_gene_counts.tsv",
    package="pasilla", mustWork=TRUE)
pasAnno <- system.file("extdata", "pasilla_sample_annotation.csv",
    package="pasilla", mustWork=TRUE)
cts <- as.matrix(read.csv(pasCts,sep="\t",row.names="gene_id"))
coldata <- read.csv(pasAnno, row.names=1)
coldata <- coldata[,c("condition","type")]
rownames(coldata) <- sub("fb", "", rownames(coldata))
cts <- cts[, rownames(coldata)]
library("DESeq2")
dds <- DESeqDataSetFromMatrix(countData = cts,
    colData = coldata,
    design = \sim condition)
featureData <- data.frame(gene=rownames(cts))
mcols(dds) <- DataFrame(mcols(dds), featureData)
dds <- DESeq(dds)
res <- results(dds)
EnhancedVolcano(res,
    lab = rownames(res),
    x = "log2FoldChange",
    y = "padj",ylab = bquote(~-Log[10]~adjusted~italic(P)),
    pCutoff = 10e-4,
    FCcutoff = 1.333,xlim=c(-5.5, 5.5),
    ylim=c(0, -log10(10e-12)),
    transcriptLabSize = 3.5,
    title = "DESeq2 results",
    legendPosition = "right",
    legendLabSize = 14,
    col = c("grey30", "forestgreen", "royalblue", "red2"),
    colAlpha=0.9,
    DrawConnectors = TRUE,
    widthConnectors=0.2)
```
# <span id="page-5-0"></span>Index

EnhancedVolcano, [2](#page-1-0) EnhancedVolcano-package, [2](#page-1-0)

ggplot2, *[4](#page-3-0)*